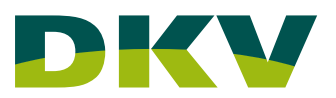

# Seguros de Reembolso de DKV **PREGUNTAS FRECUENTES**

## **¿Dónde puedo presentar mis facturas?**

Sus facturas pueden ser presentadas a través de nuestra [área de cliente](https://areadelcliente.dkv.es), o mediante la app Activa DKV para [Android](https://play.google.com/store/apps/details?id=com.dkv.appdkv&hl=es) o [IOS](https://apps.apple.com/es/app/activa-dkv/id6443825826). Así como en cualquiera de nuestras oficinas.

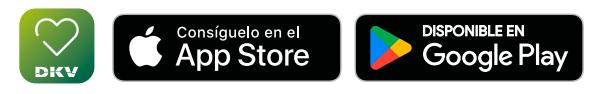

No se pueden enviar facturas para realizar una solicitud de reembolso al correo electrónico de DKV Seguros.

## **Vías para presentar tus facturas**

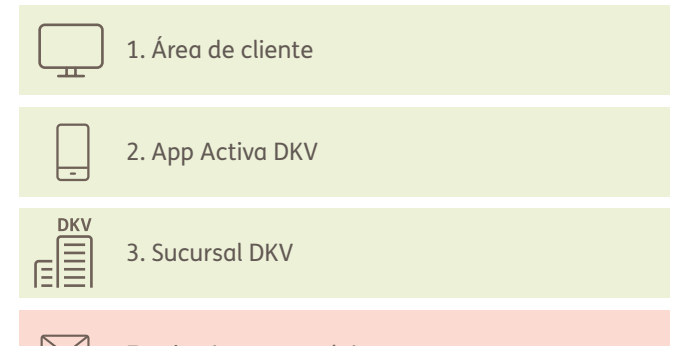

En ningún caso podrán presentarse por correo electrónico

## **¿Qué formato debe tener la factura para ser aceptada?**

Es importante que la factura expedida por el profesional sanitario incluya la siguiente información:

- Número de factura
- Fecha
- Datos del profesional sanitario
- Datos del paciente
- Servicio o servicios realizados (importante: desglosarlo por servicio)
- Importe o importes por servicio realizado
- Confirmación de pago (sello del proveedor conforme ha cobrado o cualquier documento que lo acredite)

## **¿Cómo debo presentar mis facturas con varios servicios para la gestión del reembolso?**

Las facturas con más de un servicio médico deben venir desglosadas por servicio con el importe correspondiente.

En el caso de servicios por sesiones es necesario que se identifique la fecha del servicio.

## **¿Cuándo debo presentar prescripción médica o informe?**

Para pruebas diagnósticas y tratamientos médicos, deberá aportar la prescripción del médico que le solicitó el servicio.

Asimismo, para las intervenciones quirúrgicas, deberá presentar siempre el informe médico.

#### **¿En qué estado se encuentra mi reembolso?**

Puede consultar el estado de sus facturas a través de su área privada de cliente: <https://areadelcliente.dkv.es>

También a través de la app Activa DKV: [Android](https://play.google.com/store/apps/details?id=com.dkv.appdkv&hl=es) o [IOS](https://apps.apple.com/es/app/activa-dkv/id6443825826)

O bien en el teléfono: Póliza reembolso privado: 976 814 983 Colectivos internacionales: 976 768 998

# Activistas de la salud

# **¿Qué debo hacer cuándo recibo un email notificando un mensaje sobre mi solicitud?**

Hemos modificado las comunicaciones para que sólo usted pueda acceder a la información. El acceso a las comunicaciones se realizará a través del área de cliente DKV y para ello recibirá un comunicado que le trasladará a la página web.

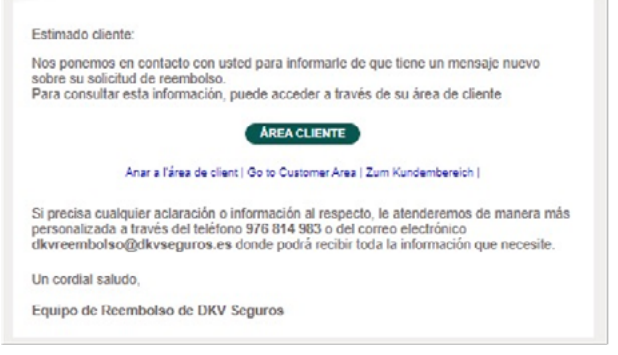

Las cartas de pago las podrá visualizar en el apartado Mis pólizas > Comunicaciones o en el icono "bocadillo" en el margen superior izquierdo.

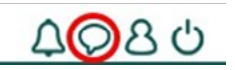

Las cartas donde se le informa de los datos complementarios que requiere la compañía para validar su reembolso y las peticiones que no pasan la cobertura, serán notificadas dentro de la consulta de su reembolso.

# **¿Cómo y dónde debo presentar la información que me solicita DKV?**

Una vez ha entrado en la página del área de cliente y ha seleccionado el reembolso en petición de documento, verá en el margen superior izquierdo la información de seguimiento, donde podrá seleccionar "Enviar informe" y actualizará su reembolso para que sea gestionado en breve.

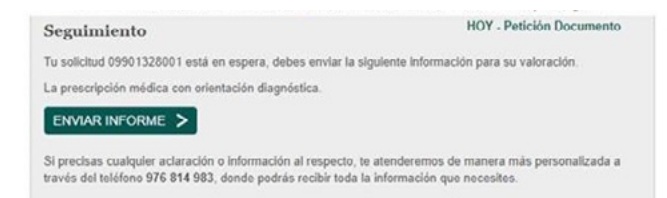

# **¿Cómo puedo modificar mi cuenta corriente de pago de facturas?**

Durante la solicitud de su reembolso, podrá seleccionar la cuenta o editarla para añadir una nueva. Este cambio sólo se aplicará al reembolso solicitado.

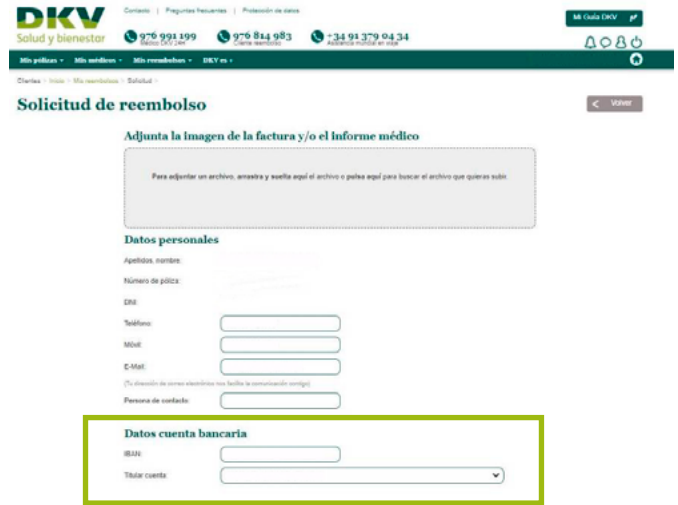

En titular cuenta, podrá elegir cualquiera de los beneficiarios de la póliza y su cuenta corriente personal.

Si desea cambiar su cuenta de forma permanente para su beneficiario, siempre que sea mayor de edad podrá realizarlo mediante una solicitud por correo electrónico a su oficina de referencia o a su agente, adjuntado una copia de su DNI y la cuenta corriente a modificar.

DKV acepta cuentas de países SEPA, por lo que también podrá beneficiarse si tiene cuentas en los países de esta zona.

## **¿A qué documento hace referencia la comunicación que me remiten?**

En los comunicados que recibirá, adjuntamos un código de barras y, debajo de este, un número que identifica su solicitud.

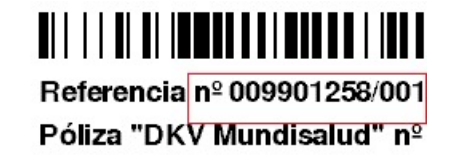

## **¿Por qué no puede ver el reembolso de un beneficiario de mi póliza?**

Los asegurados mayores de edad podrán solicitar su propia clave de acceso y por lo tanto cuando soliciten un reembolso desde su clave solo será visible por este beneficiario y no por el titular de la póliza.

Si el reembolso para un beneficiario ha sido solicitado por el titular de la póliza, sólo entonces, podrá ver el reembolso solicitado el titular.